## **Curves OS**Æ **ZB8150 Barcode Set‐up Sheets**

**Just scan the barcode in sequence top to bottom first A & B. Then scan 1 through 6** 

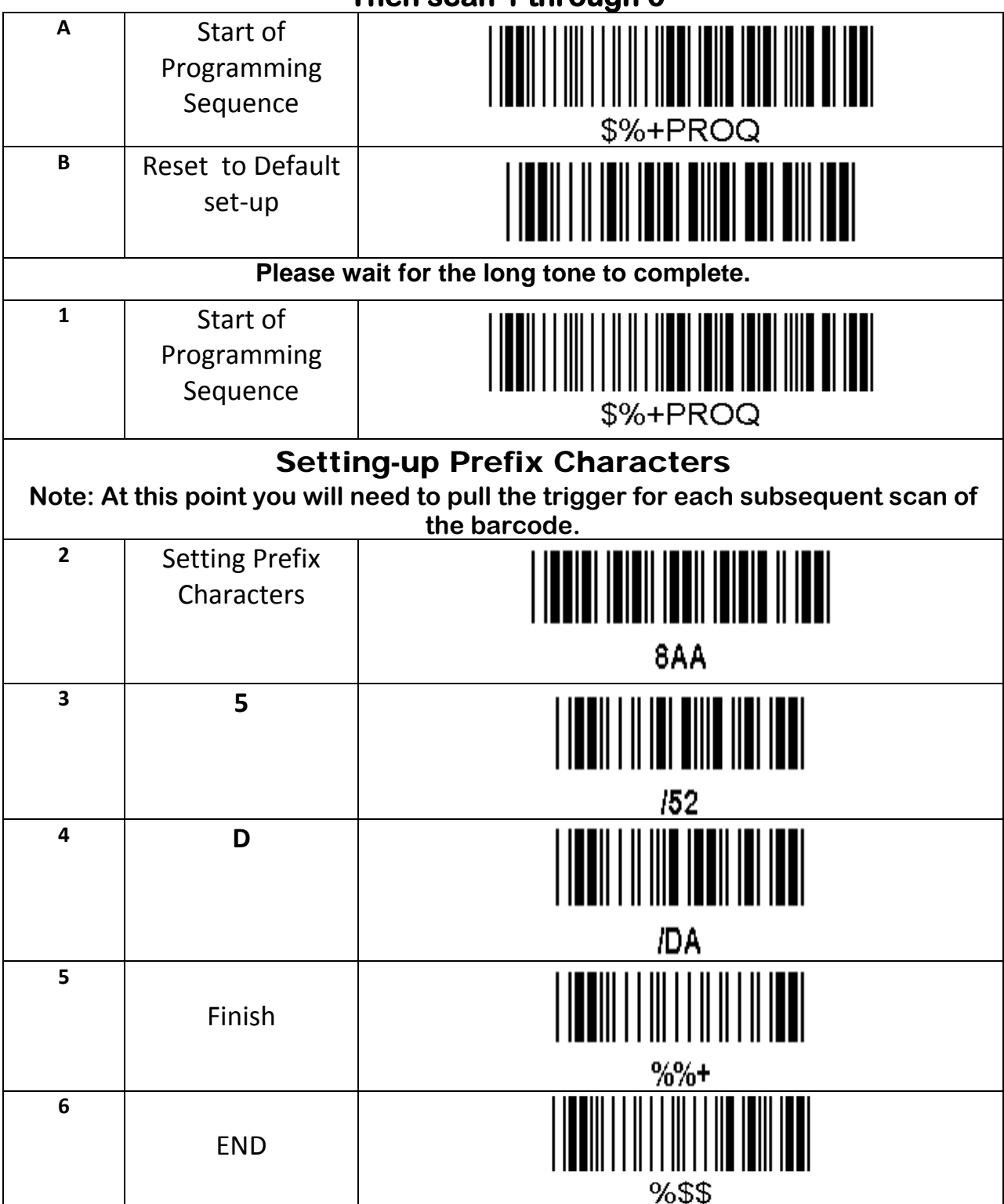

**Note: If you hear a long tone prior to scanning END the scanner has jumped out of** programming mode.  $\rightarrow$  Then just start over.